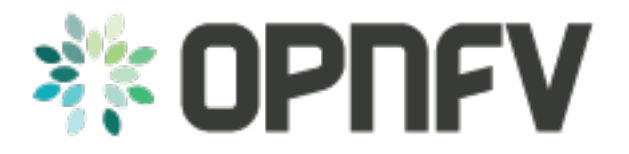

# **OPNFV(Brahmaputra) Compass4nfv Release Notes**

*Release draft (41dd737)*

**OPNFV**

February 10, 2016

#### CONTENTS

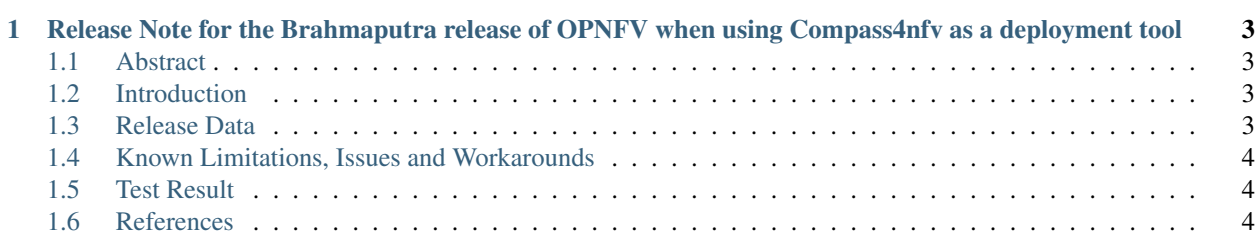

Contents:

**CHAPTER**

**ONE**

# <span id="page-6-0"></span>**RELEASE NOTE FOR THE BRAHMAPUTRA RELEASE OF OPNFV WHEN USING COMPASS4NFV AS A DEPLOYMENT TOOL**

# <span id="page-6-1"></span>**1.1 Abstract**

This document describes release notes of OPNFV when using Compass4nfv as a deployment tool.

# <span id="page-6-2"></span>**1.2 Introduction**

Provide a brief introduction of how this release is used in OPNFV release using <XYZ> as a deployment tool Be sure to reference your installation-instructions.

# <span id="page-6-3"></span>**1.3 Release Data**

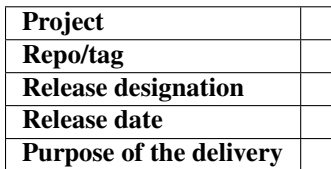

## **1.3.1 Deliverables**

#### **Software deliverables**

•

<XYZ>-based installer iso file <iso file version>

**Documentation deliverables**

## **1.3.2 Version change**

**Module version change**

**Document version change**

## **1.3.3 Reason for new version**

**Feature additions**

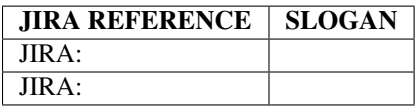

**Bug corrections**

JIRA TICKETS:

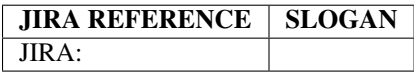

## <span id="page-7-0"></span>**1.4 Known Limitations, Issues and Workarounds**

### **1.4.1 System Limitations**

### **1.4.2 Known issues**

#### JIRA TICKETS:

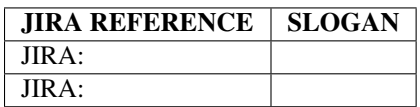

## **1.4.3 Workarounds**

See JIRA: <link>

# <span id="page-7-1"></span>**1.5 Test Result**

Brahmaputra test result using <XYZ> as deployment tool. <link>

## <span id="page-7-2"></span>**1.6 References**

For more information on the OPNFV Brahmaputra release, please visit <http://www.opnfv.org/brahmaputra>

Authors Justin Chi (HUAWEI) Version 0.0.1